## **Inhaltsverzeichnis**

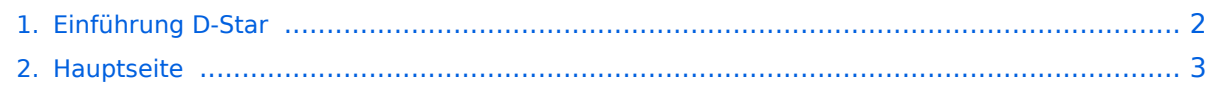

## <span id="page-1-0"></span>**Einführung D-Star**

Das Inhaltsformat pdf wird vom Inhaltsmodell Wikitext nicht unterstützt.

Zurück zur Seite [Hauptseite.](#page-2-0)

## <span id="page-2-0"></span>**Quelltext der Seite Hauptseite**

Sie sind nicht berechtigt, die Seite zu bearbeiten. Gründe:

- Die Aktion, welche Sie beantragt haben, ist auf Benutzer beschränkt, welche einer der Gruppen ["Administratoren](https://wiki.oevsv.at/w/index.php?title=Project:Administratoren&action=view), [Sichter,](https://wiki.oevsv.at/w/index.php?title=Project:Sichter&action=view) [Prüfer"](https://wiki.oevsv.at/w/index.php?title=Project:Pr%C3%BCfer&action=view) angehören.
- Die Aktion, welche Sie beantragt haben, ist auf Benutzer beschränkt, welche der Gruppe "editor" angehören.
- Diese Seite wurde geschützt, um Bearbeitungen sowie andere Aktionen zu verhindern.

Sie können den Quelltext dieser Seite betrachten und kopieren.

## **BlueSpice4**

[[Kategorie:D-Star]] [[Kategorie:DMR]] == D-STAR Einführung == === D-STAR Relais in OE: === ==== QRG für Wien Wienerberg: ==== Repeater: OE1XQU C <br />> Frequenz: 145.4875 MHz - Shift -0.600 MHz <br />> Standort: Wienerberg ==== QRG für Wien-AKH: ==== Repeater: OE1XDS B <br /> Frequenz: 438,525 MHz -Shift -7,600 MHz <br />> Repeater: OE1XDS A <br />> Frequenz: 1.298,650 MHz - Shift -28,0 MHz <br /> Standort: AKH 1090 Wien ====QRG für Graz-Dobl: ==== Repeater: OE6XDF C <br />
Frequenz: 145,6375 MHZ - Shift - 0,600 MHz <br /> Standort: Sendemast DOBL JN76QW58OA ====QRG für Graz-Plabutsch: ==== Repeater: OE6XDE B <br /> Frequenz: 438,900 MHZ - Shift - 7,600 MHz <br /> Standort: RK-Sendemast am Plabutsch JN77QC61HG<br /> ====QRG für Aichfeld - Klosterneuburgerhütte: ==== Repeater: OE6XDG B < br /> Frequenz: 438,675 MHZ - Shift - 7,600 MHz < br /> Standort: Klosterneuburgerhütte JN77EG53LR ====QRG für Linz - Breitenstein: ==== Repeater: OE5XOL B <br /> Frequenz: 438,525 - Shift - 7,600 MHz <br /> Standort: Breitenstein <br /> ====QRG für Keutschach - Pyramidenkogel: ==== Repeater: OE8XKK C <br /> Frequenz: 145.6125 MHz - Shift -0.600 MHz <br /> Standort: Sender Pyramidenkogel <br /> ====QRG für Brentenriegel: ==== Repeater: OE4XUB B < br /> Frequenz: 438.550 MHz - Shift -7.600 MHz < br /> Standort: Brentenriegel JN87EP <br /> ==== QRG für St. Pölten Kaiserkogel: ==== Repeater: OE3XPA B <br /> Frequenz: 438.450 MHz - Shift -7.600 MHz <br />> Standort: St. Pölten Kaiserkogel JN78SP <br /> ---- ==== Die Sysops der neuen Repeater werden gebeten hier "ihre" Relais einzutragen - Danke ==== <br /> ---- === D-STAR Repeater sind nur für digitalen Betrieb ausgelegt. === Analoge Signale werden nicht "repeatet", hingegen können manche analoge Repeater digitale Signale umsetzen.<br />
Die Verbindung ins D-STAR Netz ist jedoch hier nicht möglich. <br /> <br /> ---- === D-STAR taugliche Geräte === Derzeit gibt es nur von ICOM Geräte, die von Haus aus D-STAR fähig sind:<br />> <br />> <br />
\* [http://wiki.oevsv.at/index.php/ICOM\_ID-31E ICOM ID-31E] (Monobander 70cm, portabel, DV-Mode eingebaut, GPS-Modul eingebaut, IPX7) \* [http://wiki. oevsv.at/index.php/ICOM\_ID-E880\_und\_IC-E80D ICOM IC-E80D] (Duobander, 2m, 70cm, portabel, DV-Mode bereits eingebaut) \* ICOM IC-E91 (Duobander, 2m, 70cm, portabel, DV-Unit UT-121 nachrüstbar) \* ICOM IC-E92D (Duobander, 2m, 70cm, portabel, DV-Mode bereits eingebaut, aber GPS-Maus nur im externem Mikro) \* [http://wiki.oevsv.at/index.php/ICOM\_IC-V82\_und\_IC-U82 ICOM IC-V82] (Monobander 2m, portabel, DV-Unit UT-118 nachrüstbar) \* [http://wiki.oevsv.at/index.php/ICOM\_IC-V82\_und\_IC-U82 ICOM IC-U82] (Monobander 70cm, portabel, DV-Unit UT-118 nachrüstbar) \* ICOM IC-2200H (Monobander, 2m, mobil und/oder fix, DV-Unit UT-115 nachrüstbar) \* [http://wiki.oevsv.at/index.php/ICOM\_ID-E880\_und\_IC-E80D ICOM ID-E880] (Duobander, 2m, 70cm, mobil und/oder fix, DV-Mode bereits eingebaut) \* [http://wiki.oevsv.at/index.php /ICOM\_IC-E2820 ICOM IC-E2820] (Duobander, 2m, 70cm, mobil und/oder fix, DV-Unit UT-123 nachrüstbar) \* ICOM ID-1 (Monobander, 23cm, mobil und/oder fix, DV-Mode bereits eingebaut) \* ICOM IC-9100 (Tribander, 2m, 70cm, 23cm, starionär, DV-Unit UT-121 nachrüstbar)<br /> <br /> Für alle anderen Geräte gibt es die Möglichkeiten, einen Adapter zwischen zu schalten, der die analogen Signale in das D-Star-DV-Format codiert, beispielsweise den DV-Adapter der Zeitschrift Funkamateur oder den [[D-HOT\_SPOT|D-Star-Hotspot]].<br />
</a> <br /> ---- ===Anmeldung zum D-STAR Netz === Für die Benutzung der D-STAR Repeater und Gateways ist eine einmalige Anmeldung (kostenlos) notwendig (wie bei Echolink). [http://wiki.oevsv.at/index.php /Registrierung\_D-Star Anmeldungen / Registrierung] Die Anmeldung / Registrierung wird von einigen D-Star Sysops durchgeführt. (z.B. auf OE1XDS von OE1SGW) <br />
lourchschnittlich ist man in 24 Stunden weltweit registriert.<br /> <br /> Wer bereits ein D-Star taugliches Gerät besitzt, kann sich gerne beim Autor oder bei OE1AOA melden - "hier wird ihnen geholfen". < br /> < br /> === Leitfaden für "D-Star Newbies" === VK3ANZ, Susan Mackay hat einen vorzüglichen Leitfaden für D-Star Anfänger zusammengestellt. Hier zum Downloaden (in englischer Sprache) die [[Datei:Newbies\_Guide\_to\_D-Star.pdf]] <br />

Die folgende Vorlage wird auf dieser Seite verwendet:

[Vorlage:Box Note](https://wiki.oevsv.at/wiki/Vorlage:Box_Note) [\(Quelltext anzeigen\)](https://wiki.oevsv.at/w/index.php?title=Vorlage:Box_Note&action=edit) (schreibgeschützt)

Zurück zur Seite [Hauptseite.](#page-2-0)